## **Workflow: Support Request and Daily Support Tracking Form**

Contractor downloads, completes and submits a JDAC Support Request Form by an e-mail to the assigned JDAC Engineer and JDAC Facilitator.

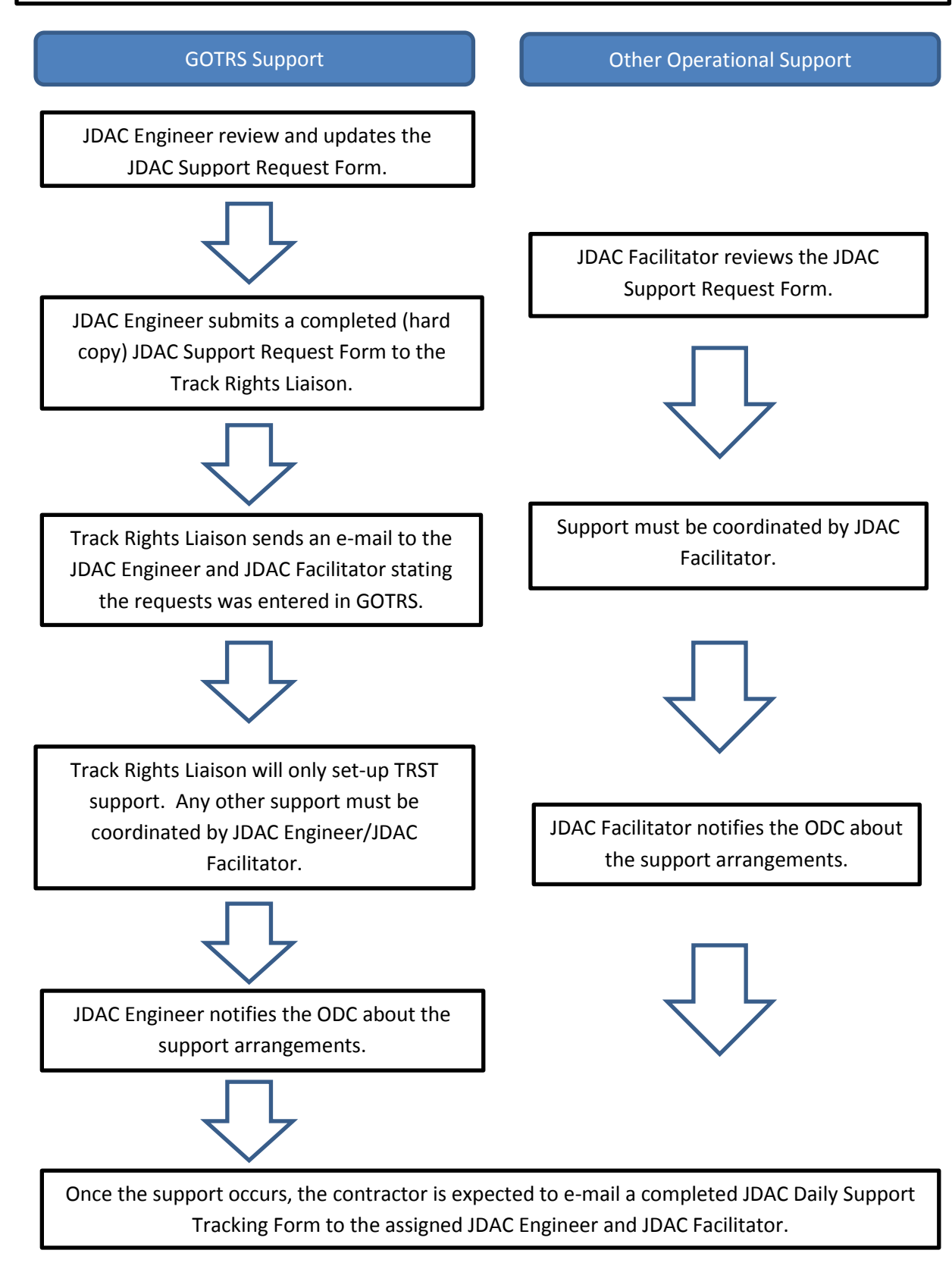